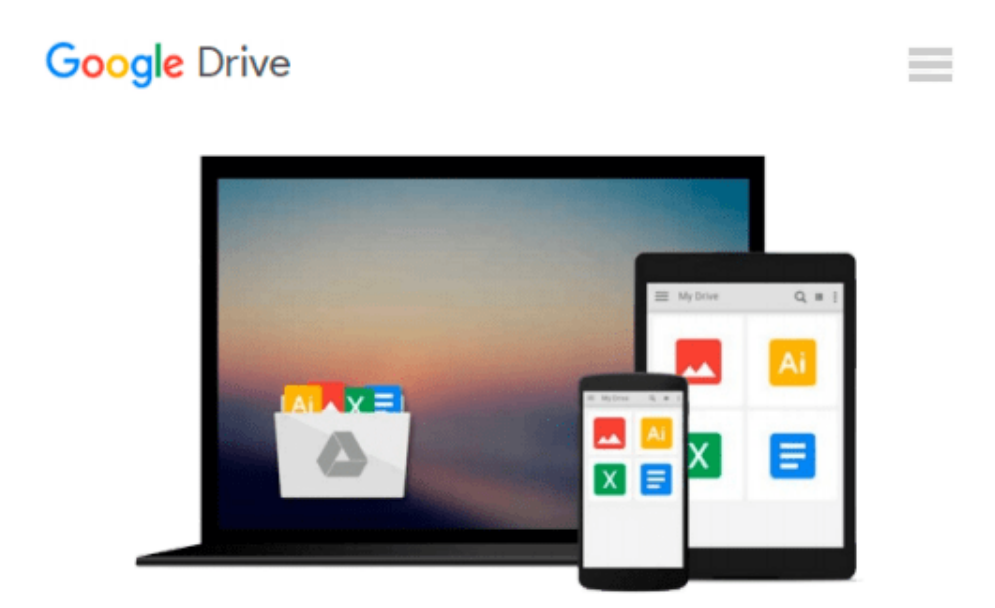

# **Dynamical Systems with Applications using MATLAB**

*Stephen Lynch, Stephen Lynch, Birkhauser*

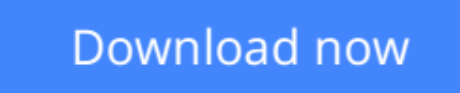

[Click here](http://bookengine.site/go/read.php?id=0817643214) if your download doesn"t start automatically

## **Dynamical Systems with Applications using MATLAB**

Stephen Lynch, Stephen Lynch, Birkhauser

**Dynamical Systems with Applications using MATLAB** Stephen Lynch, Stephen Lynch, Birkhauser

This introduction to dynamical systems theory guides readers through theory via example and the graphical MATLAB interface; the SIMULINK® accessory is used to simulate real-world dynamical processes. Examples included are from mechanics, electrical circuits, economics, population dynamics, epidemiology, nonlinear optics, materials science and neural networks. The book contains over 330 illustrations, 300 examples, and exercises with solutions.

**L** [Download](http://bookengine.site/go/read.php?id=0817643214) [Dynamical Systems with Applications using MATLAB ...pdf](http://bookengine.site/go/read.php?id=0817643214)

**[Read Online](http://bookengine.site/go/read.php?id=0817643214)** [Dynamical Systems with Applications using MATLAB ...pdf](http://bookengine.site/go/read.php?id=0817643214)

#### **Download and Read Free Online Dynamical Systems with Applications using MATLAB Stephen Lynch, Stephen Lynch, Birkhauser**

#### **From reader reviews:**

#### **Jose Callender:**

The book Dynamical Systems with Applications using MATLAB can give more knowledge and also the precise product information about everything you want. So why must we leave a very important thing like a book Dynamical Systems with Applications using MATLAB? Some of you have a different opinion about guide. But one aim in which book can give many info for us. It is absolutely appropriate. Right now, try to closer along with your book. Knowledge or facts that you take for that, it is possible to give for each other; it is possible to share all of these. Book Dynamical Systems with Applications using MATLAB has simple shape however you know: it has great and large function for you. You can appearance the enormous world by start and read a guide. So it is very wonderful.

#### **Alfred Leahy:**

Now a day people who Living in the era where everything reachable by connect to the internet and the resources in it can be true or not involve people to be aware of each information they get. How people have to be smart in having any information nowadays? Of course the answer then is reading a book. Examining a book can help people out of this uncertainty Information specifically this Dynamical Systems with Applications using MATLAB book as this book offers you rich details and knowledge. Of course the information in this book hundred pct guarantees there is no doubt in it you probably know this.

#### **George Conner:**

In this age globalization it is important to someone to receive information. The information will make you to definitely understand the condition of the world. The fitness of the world makes the information much easier to share. You can find a lot of sources to get information example: internet, classifieds, book, and soon. You will observe that now, a lot of publisher which print many kinds of book. The particular book that recommended to you is Dynamical Systems with Applications using MATLAB this publication consist a lot of the information on the condition of this world now. This kind of book was represented just how can the world has grown up. The words styles that writer require to explain it is easy to understand. Typically the writer made some exploration when he makes this book. Here is why this book ideal all of you.

#### **Janice Wilson:**

That reserve can make you to feel relax. This kind of book Dynamical Systems with Applications using MATLAB was bright colored and of course has pictures on there. As we know that book Dynamical Systems with Applications using MATLAB has many kinds or variety. Start from kids until teens. For example Naruto or Private eye Conan you can read and believe you are the character on there. Therefore not at all of book usually are make you bored, any it offers you feel happy, fun and loosen up. Try to choose the best book for you personally and try to like reading in which.

**Download and Read Online Dynamical Systems with Applications using MATLAB Stephen Lynch, Stephen Lynch, Birkhauser #HAF8IQBGJS9**

### **Read Dynamical Systems with Applications using MATLAB by Stephen Lynch, Stephen Lynch, Birkhauser for online ebook**

Dynamical Systems with Applications using MATLAB by Stephen Lynch, Stephen Lynch, Birkhauser Free PDF d0wnl0ad, audio books, books to read, good books to read, cheap books, good books, online books, books online, book reviews epub, read books online, books to read online, online library, greatbooks to read, PDF best books to read, top books to read Dynamical Systems with Applications using MATLAB by Stephen Lynch, Stephen Lynch, Birkhauser books to read online.

### **Online Dynamical Systems with Applications using MATLAB by Stephen Lynch, Stephen Lynch, Birkhauser ebook PDF download**

**Dynamical Systems with Applications using MATLAB by Stephen Lynch, Stephen Lynch, Birkhauser Doc**

**Dynamical Systems with Applications using MATLAB by Stephen Lynch, Stephen Lynch, Birkhauser Mobipocket**

**Dynamical Systems with Applications using MATLAB by Stephen Lynch, Stephen Lynch, Birkhauser EPub**